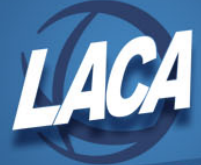

## PAYROLL CHECKLIST for MINI Pay

Revised July 2019

A mini pay is a payroll that is done outside of the normal payroll process. Follow all of the same steps as in a normal payroll run. Mini pays are usually done for a few or even one employee. The reason you are doing the mini pay will determine how you answer the questions in INICAL.

**All error reports that are created must be verified and corrected.**

## *If done in conjunction with current payroll*

**Using the same pay date** *AND* **direct deposit, Mini pay should be done** *after* **CHKUPD but** *before*  **PAYDIR**

**Using the same pay date** *but NO* **direct deposit, Mini pay should be done** *after* **PAYDIR but**  *before* **PAYDED**

ATDSCN – Add attendance for current payroll exceptions

ATDRPT – verify ATDSCN postings

**INICAL** – Enter settings to match option 1 or 2 below

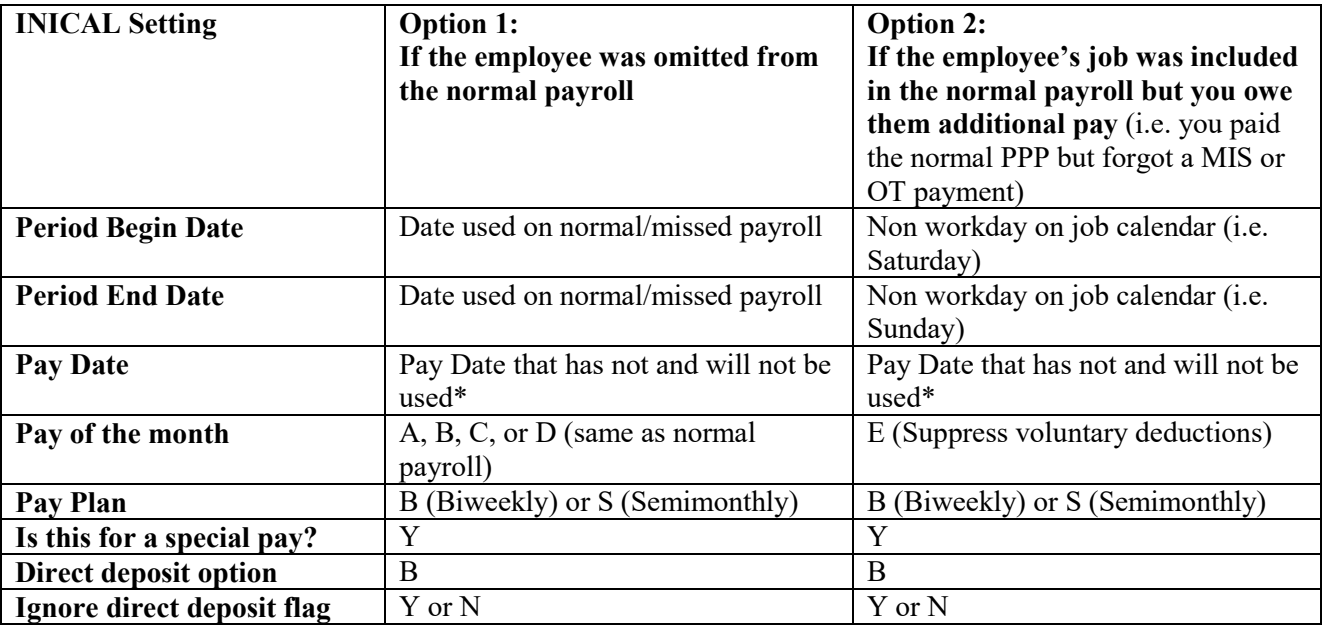

\*unless BRDDIS and RETIRE have not yet been run for your main payroll and you want the amounts from the mini payroll combined with the main payroll during these processes

View INICAL.TXT - Report should be blank since no regular employees were initialized

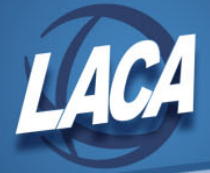

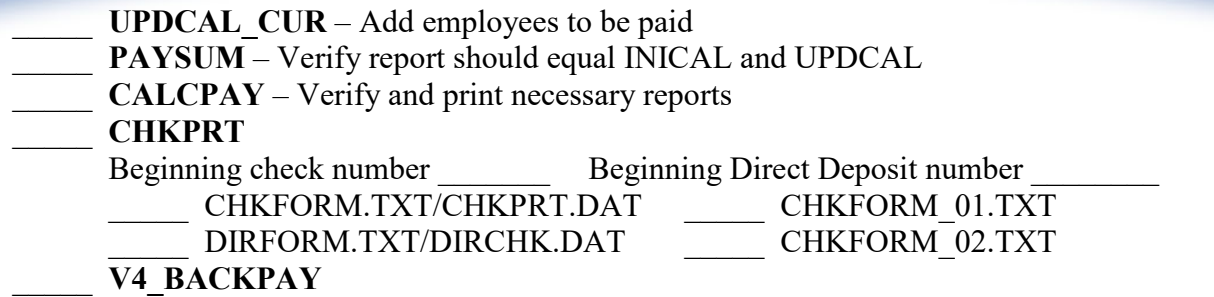

- **CHKUPD** Verify and print necessary reports
- \_\_\_\_\_ Return to checklist at **PAYDIR**

## *If done outside of normal payroll – follow instructions above and continue with:*

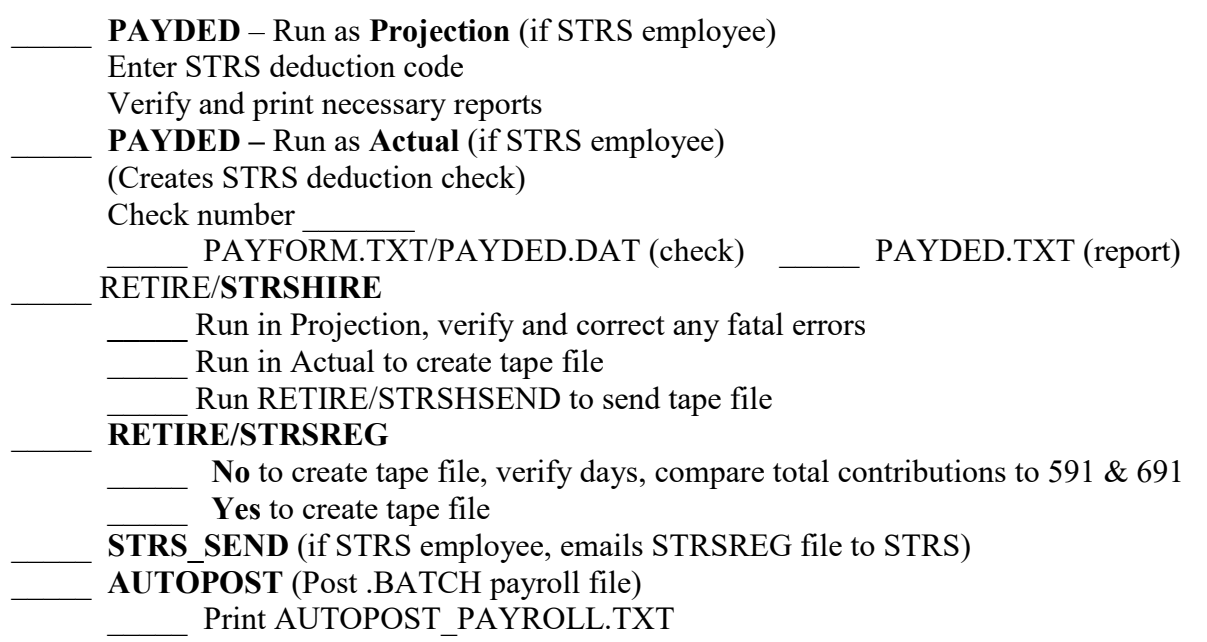